## EP. 12 - How to Create a Coupon a

Last Modified on 01/03/2022 4:46 pm EST

## View and Download PDFs Below

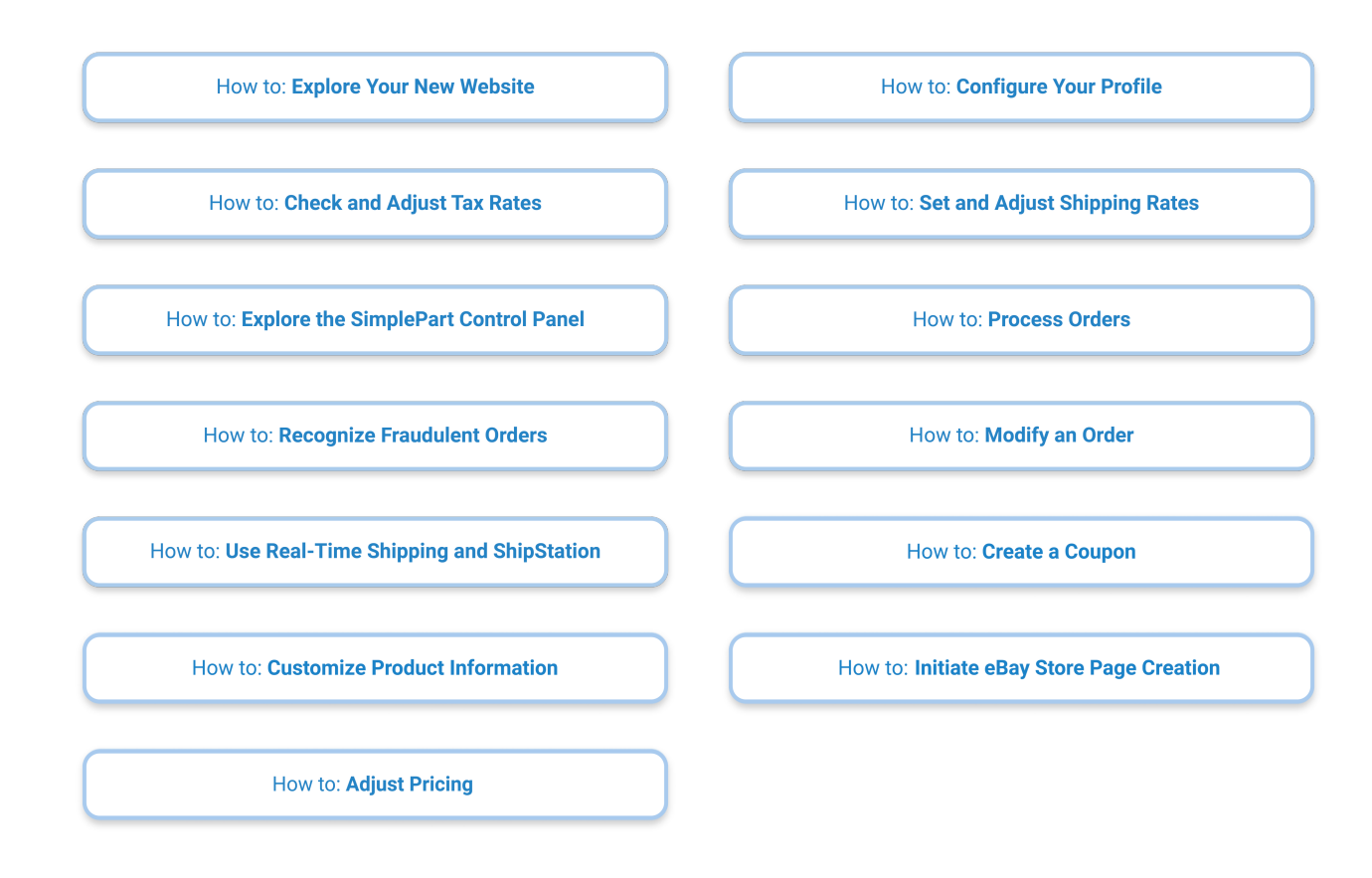